$<<$ Office 2010  $>>$ 

 $<<$  Office 2010  $>>$ 

, tushu007.com

- 13 ISBN 9787894990853
- 10 ISBN 789499085X

出版时间:2010-9

页数:454

PDF

更多资源请访问:http://www.tushu007.com

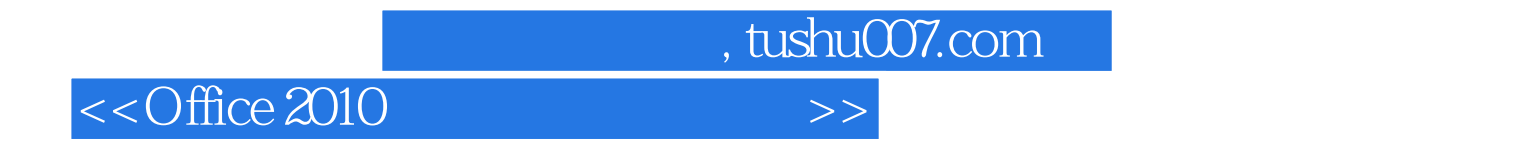

Office 2010Office 2007 Office 2010 Office 2010

 $\Box$ Office

 $\Box$ 

, tushu007.com  $<<$ Office 2010  $>>$ 

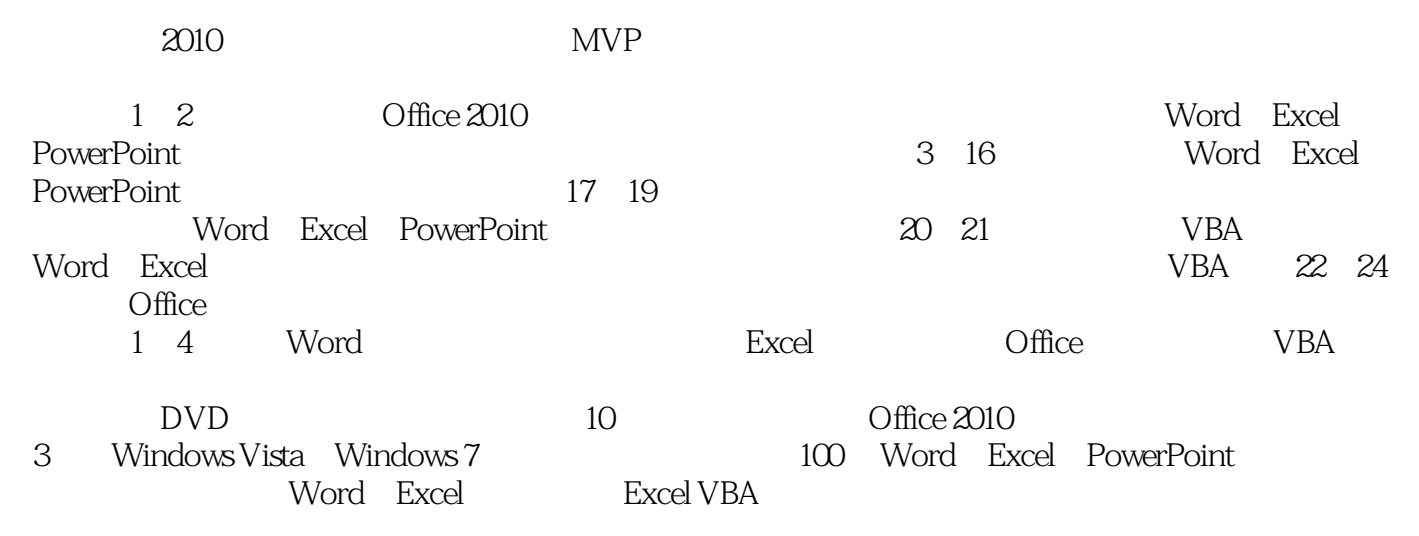

 $\Box$ 

 $<<$ Office 2010  $>>$ 

 $(MVP)$ , and  $(MVP)$ 

, tushu007.com

Windows Office **Windows** Office

", "Windows Office

WOHOME Office Study Windows 7 2010 (MVP)

, tushu007.com

## $<<$ Office 2010  $>>$

1 Office2010 2 Office 2010 2 Office 3 4  $5$  a 6<sup>7</sup> x 8  $9$  excel excel the H electron  $11$  electron  $11$  electron  $11$  $12$  and  $13$  and  $14$ 15 16 17 Word 18 Excel<br>
Excel 19 PowerPoint<br>
23 Excel 20 VBA 21 VBA<br>
24 PowerPoint 22 Word 23 Excel 24 PowerPoint 1 Word 2 Excel 3 Office 4 VBA

*Page 5*

, tushu007.com

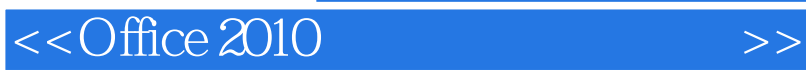

 $,$  tushu007.com

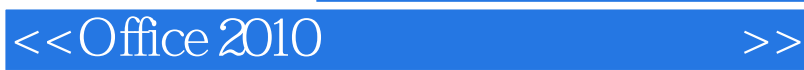

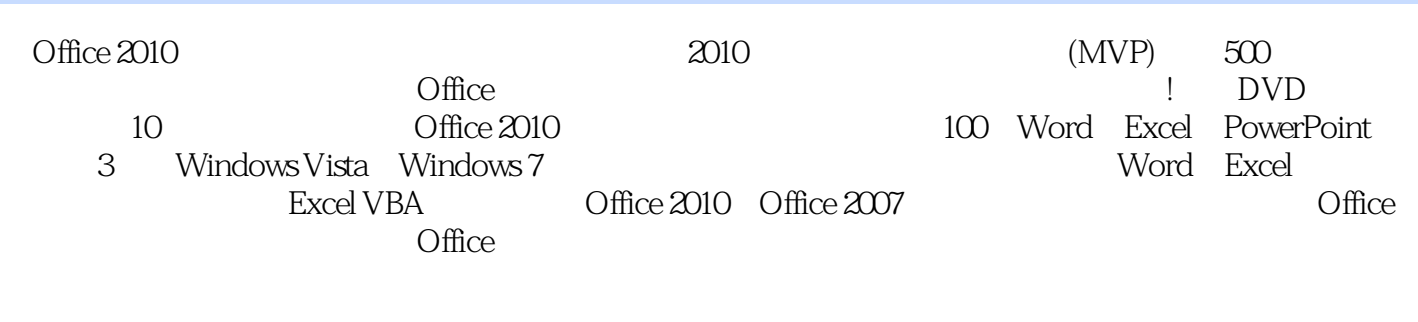

 $\Box$  Ofice

 $\Box$  ) office

 $\Box$ 

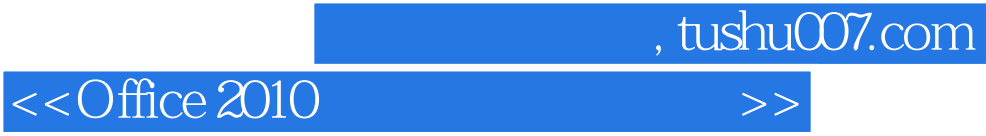

本站所提供下载的PDF图书仅提供预览和简介,请支持正版图书。

更多资源请访问:http://www.tushu007.com